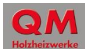

## **Erläuterungen zum QM Holzheizwerke Wirtschaftlichkeitsmodell**

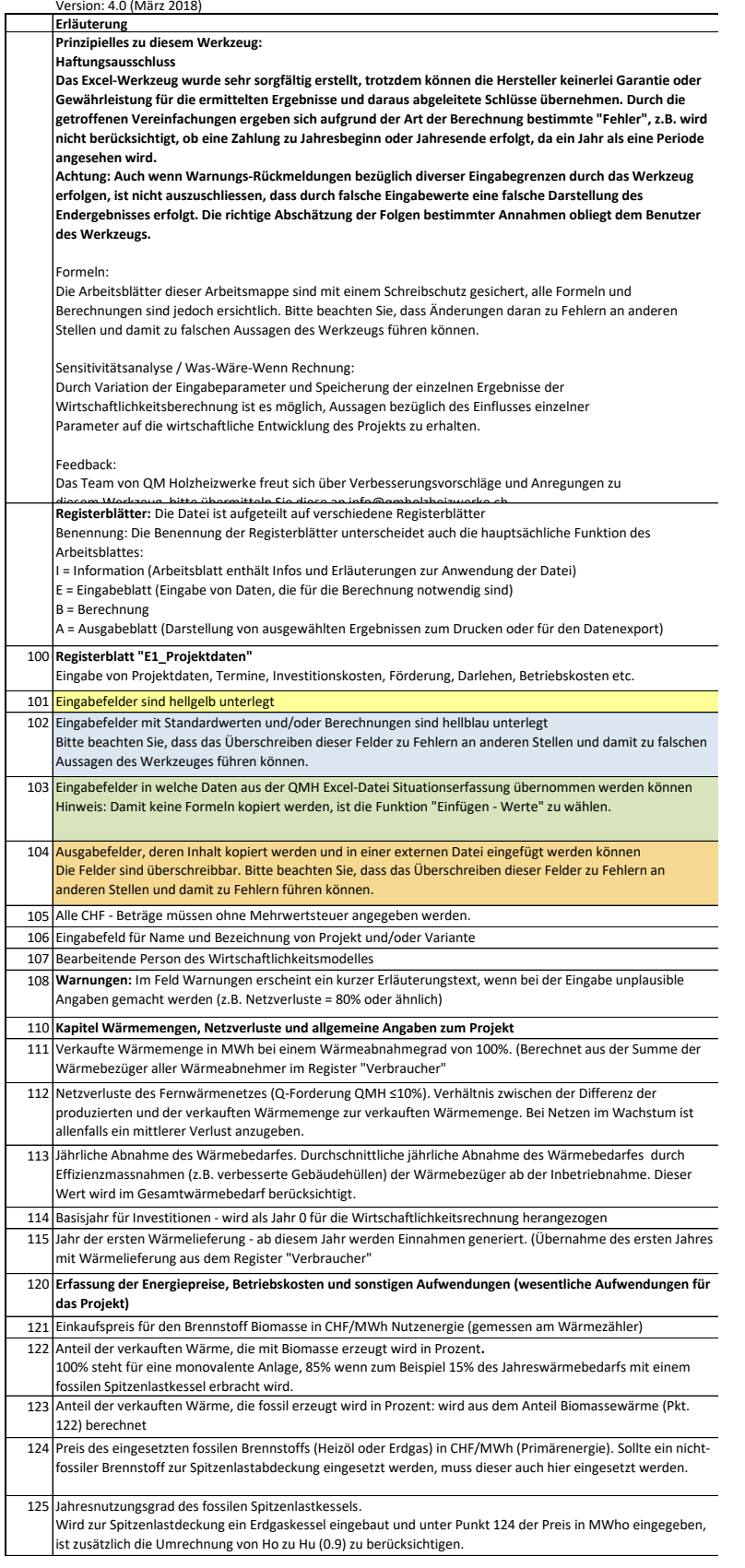

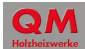

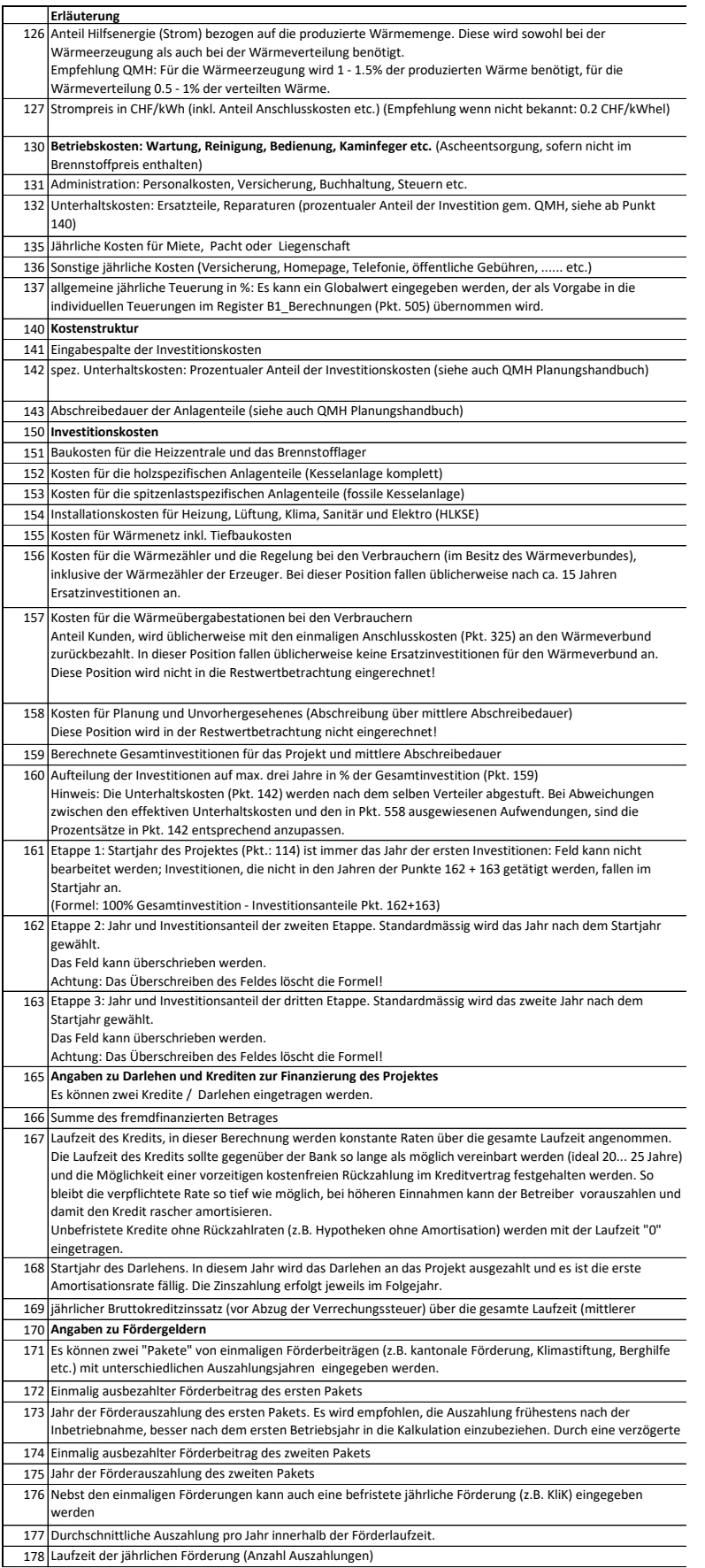

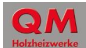

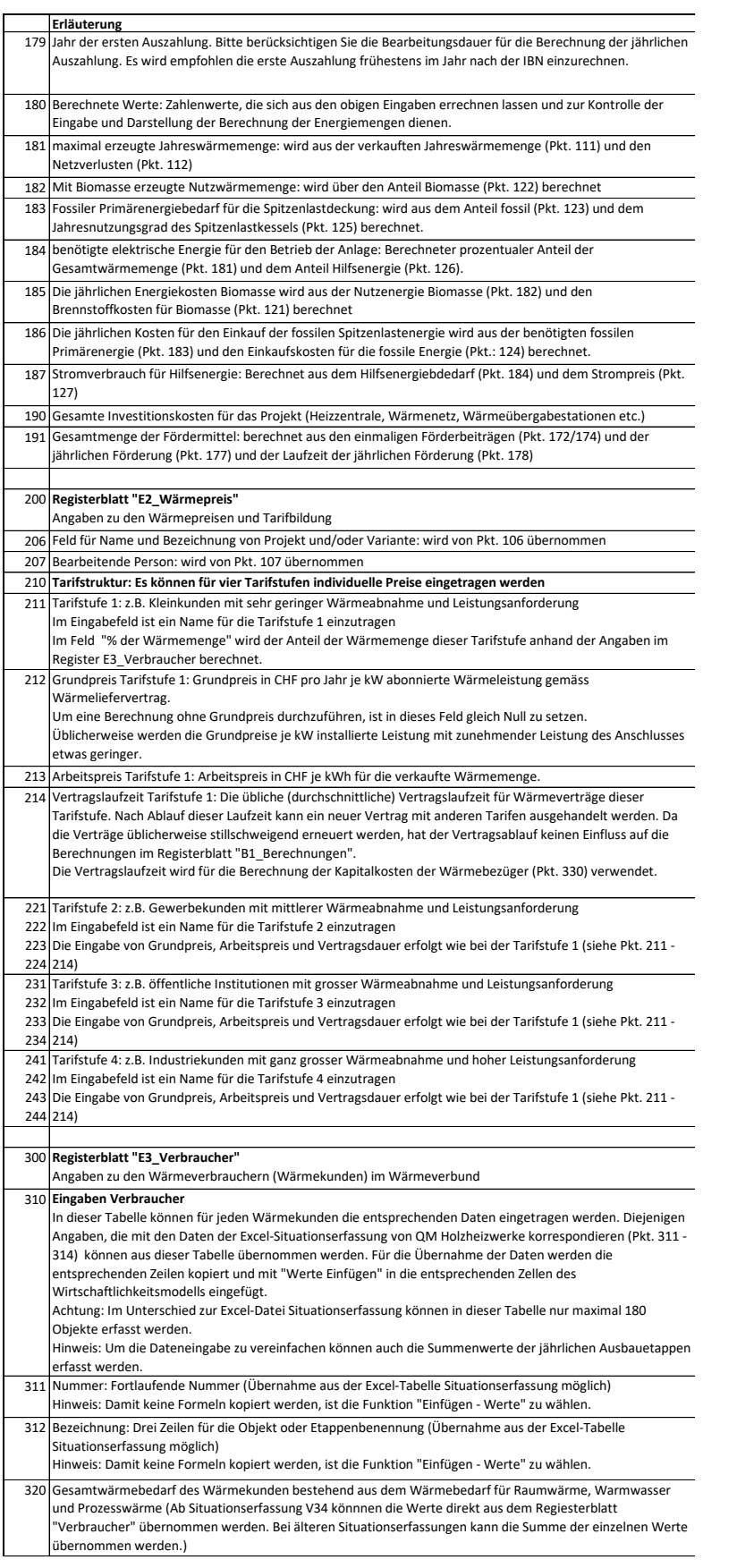

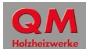

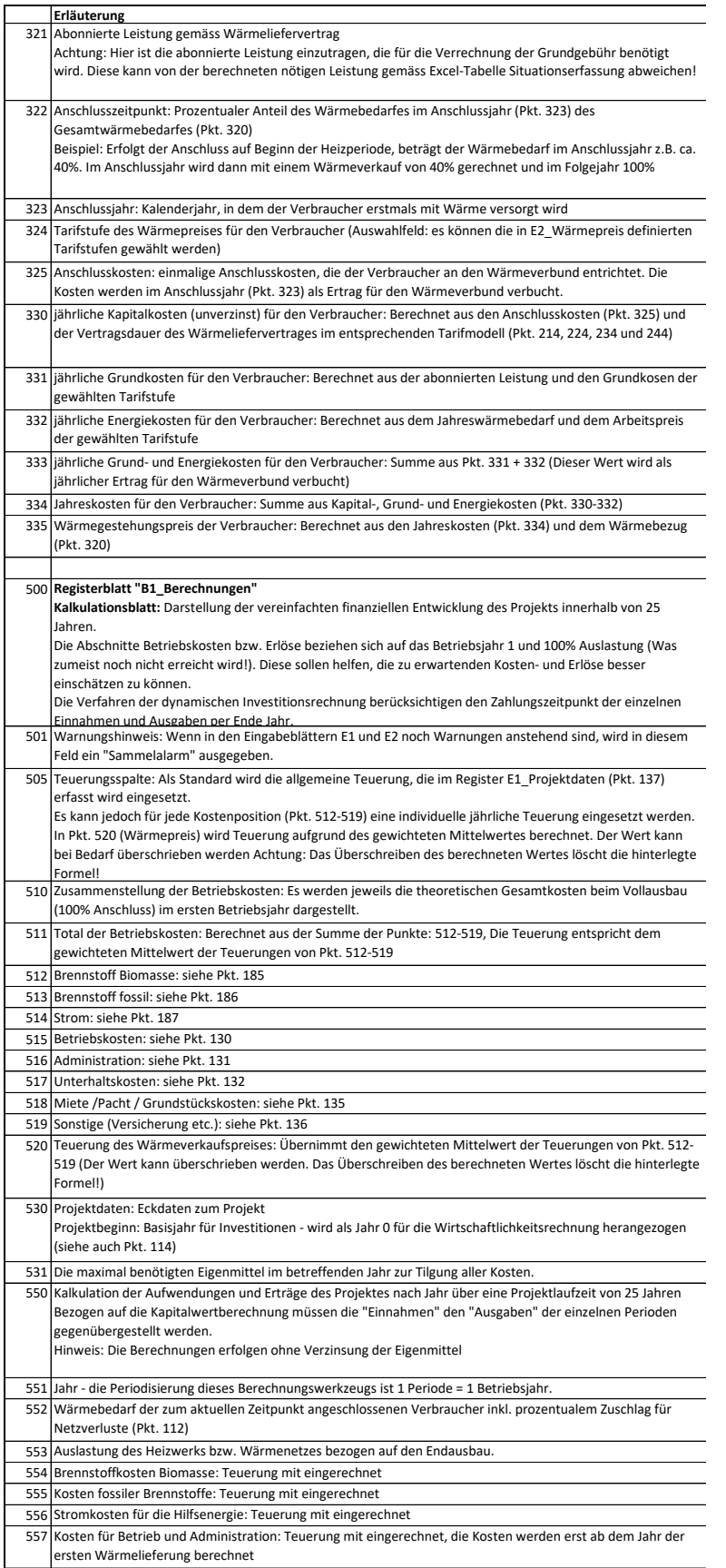

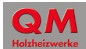

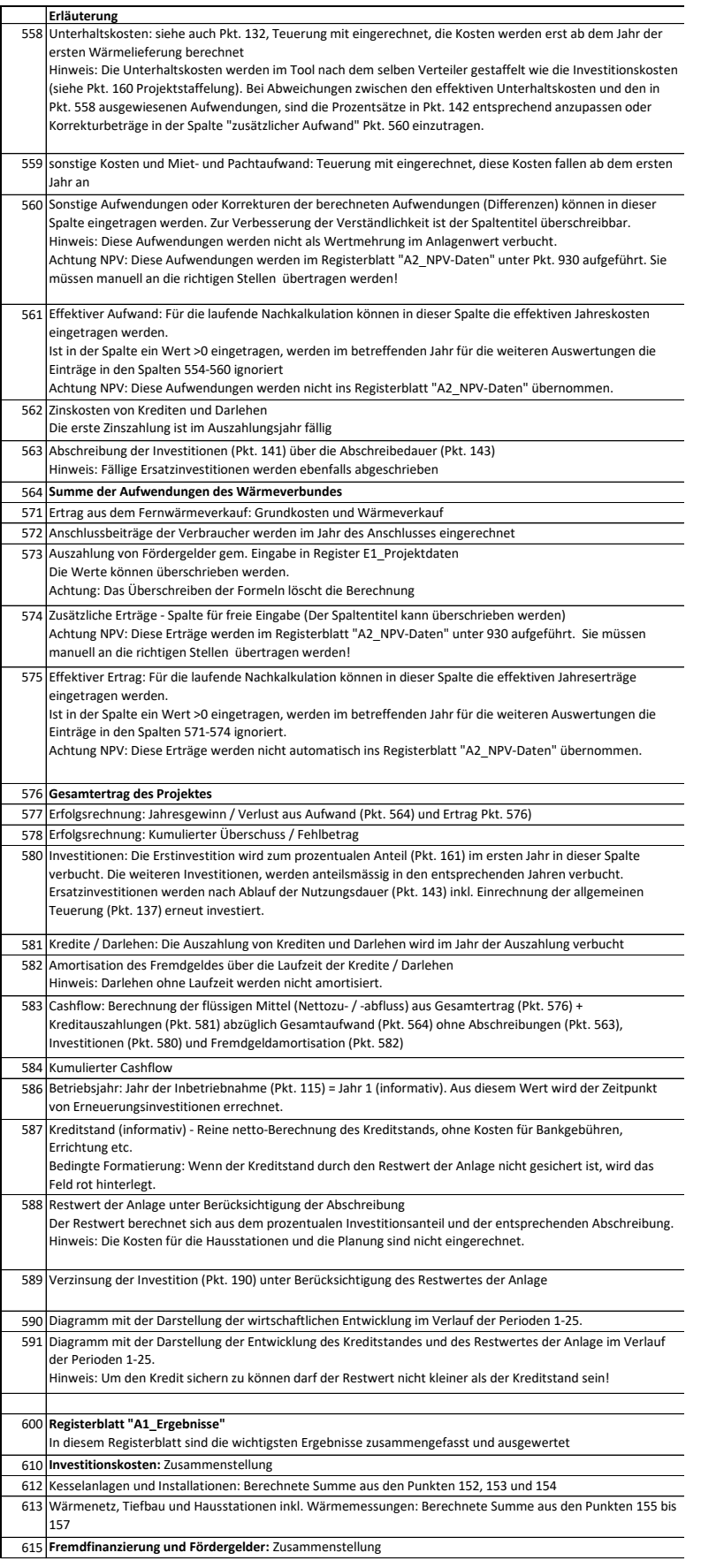

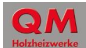

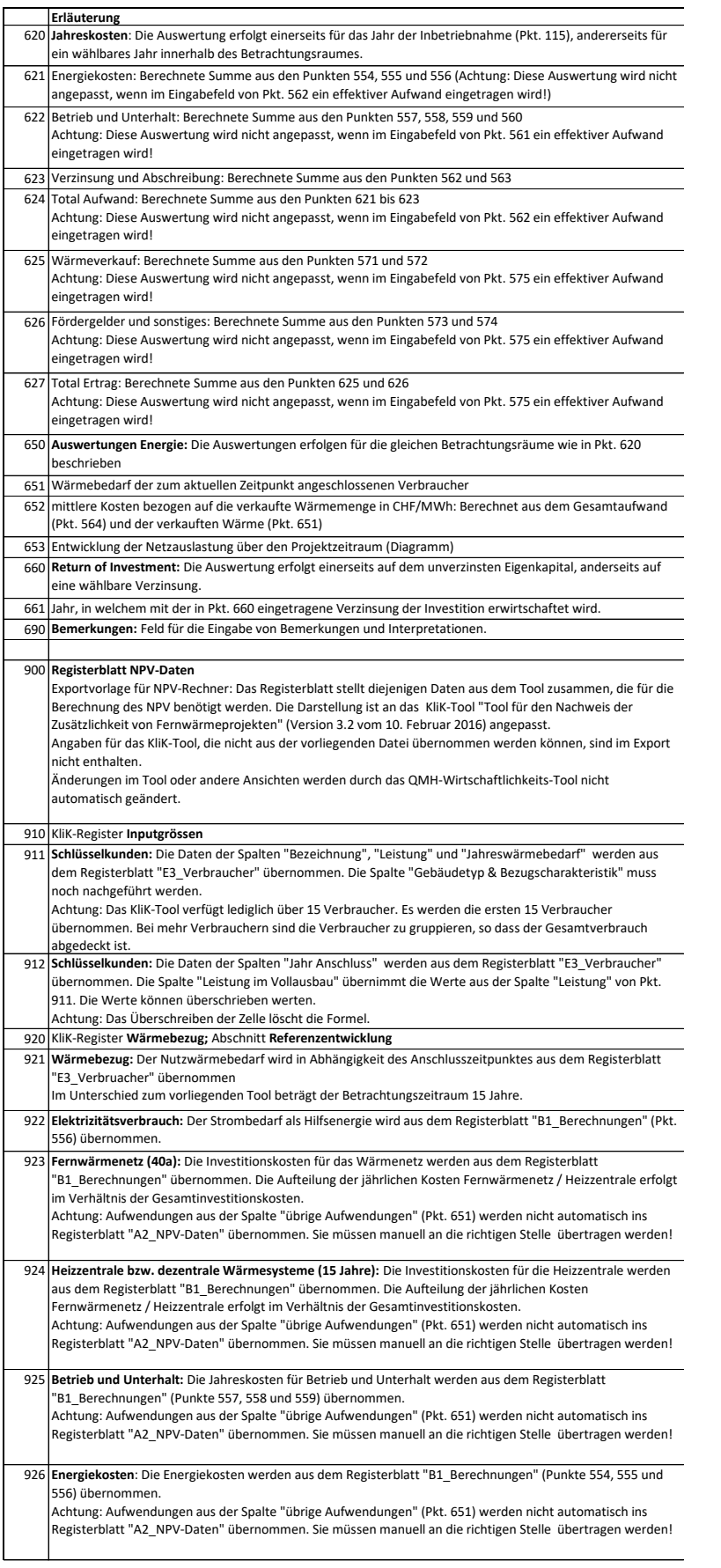

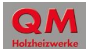

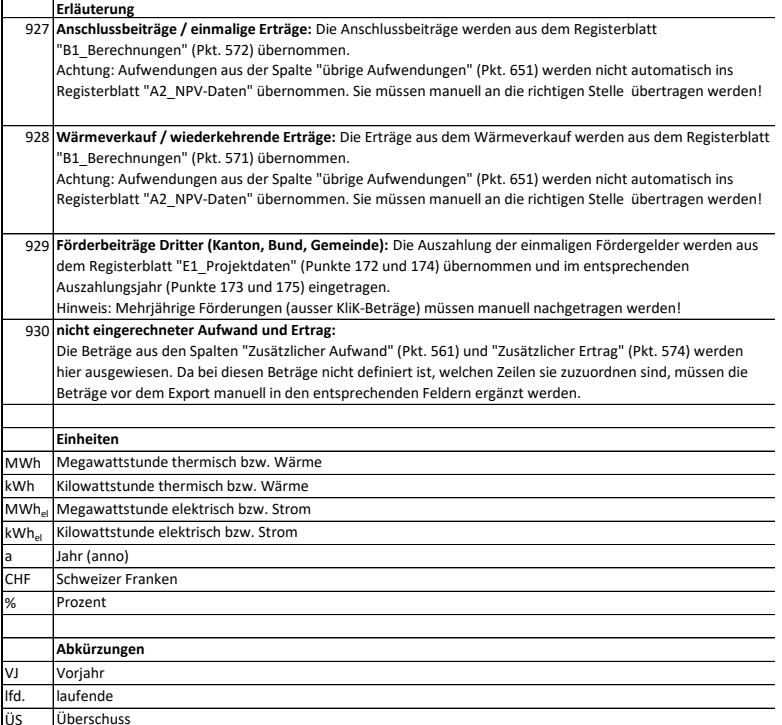

ÜS **Übers** 

## **QM Holzheizwerke - Wirtschaftlichkeitsmodell - Projektdaten**

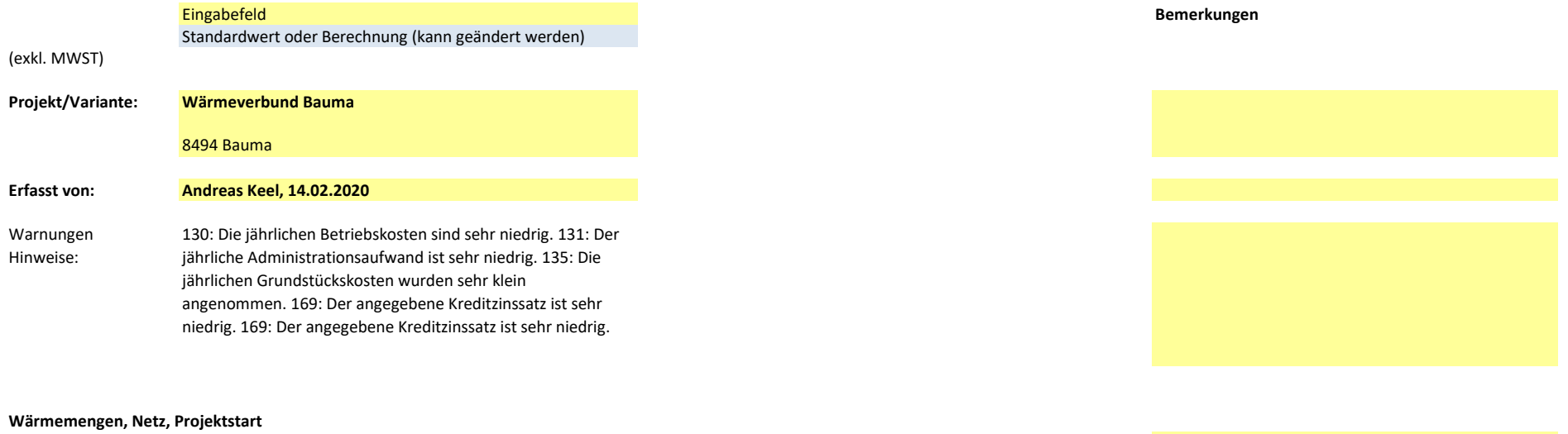

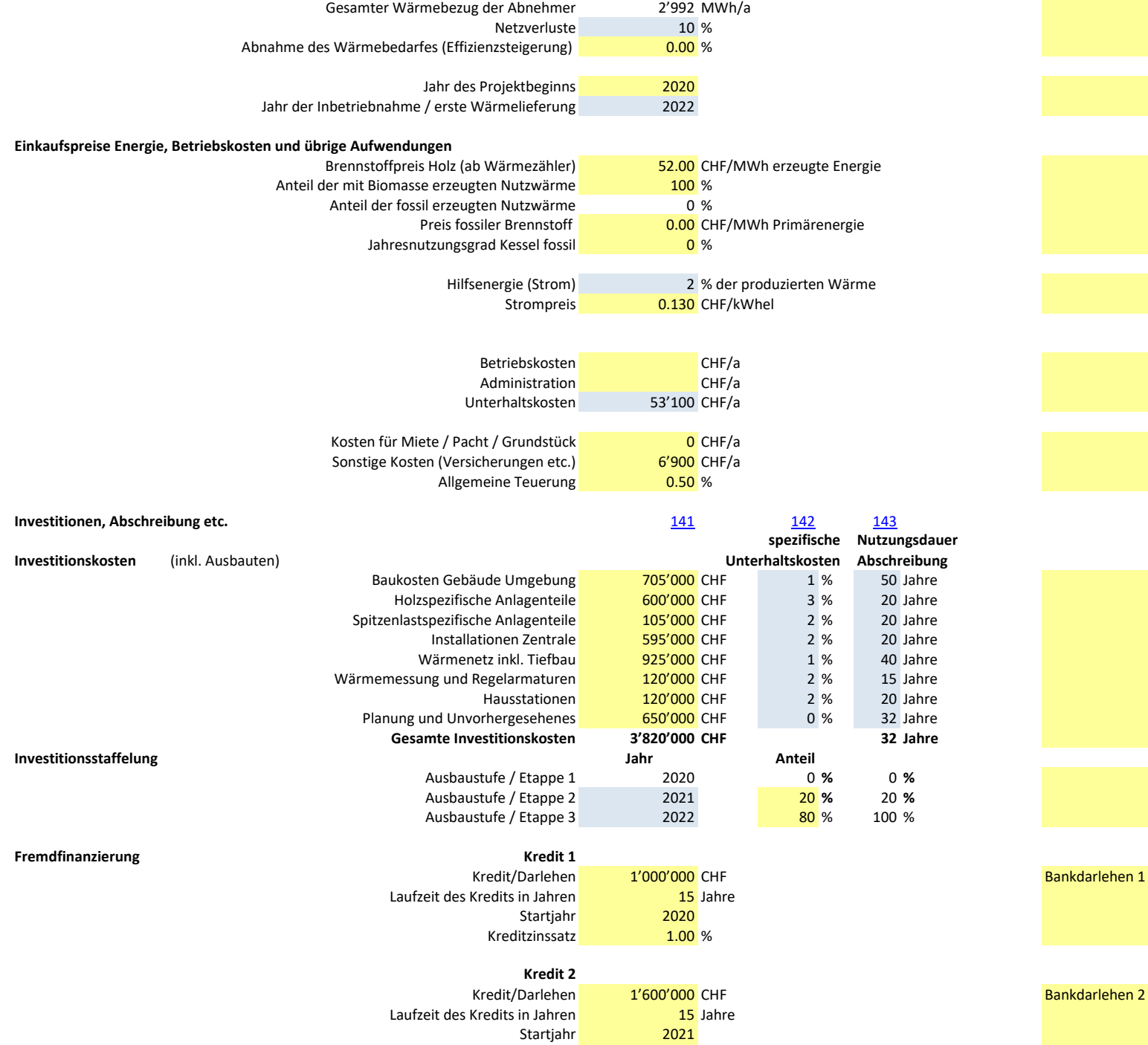

Bankdarlehen 1

Startjahr 2021

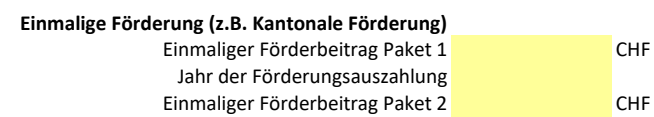

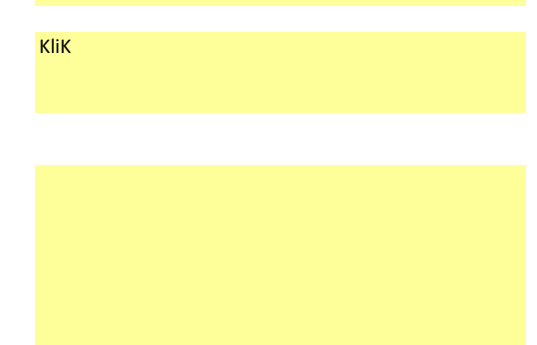

Gesamtsumme Förderung ab abteil 80'000 CHF in klaren and the state of the inkl. Eigenkapital + 50% Anschlussgebühr

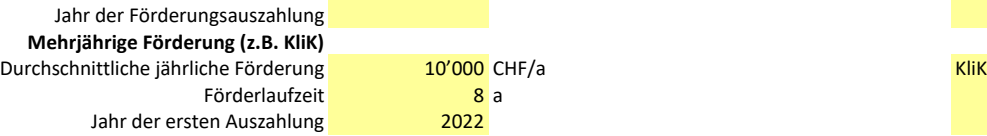

**Kreditzinssatz** 

### **Berechnete Werte**

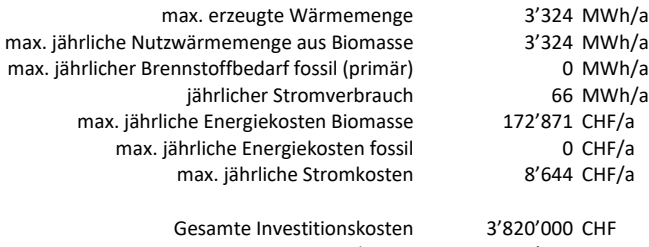

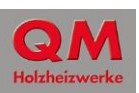

# **QM Holzheizwerke - Wirtschaftlichkeitsmodell - Wärmepreis**

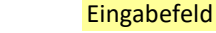

(exkl. MWST)

## **Eingabe Grund- und Arbeitspreis**

**Projekt/Variante: Wärmeverbund Bauma**

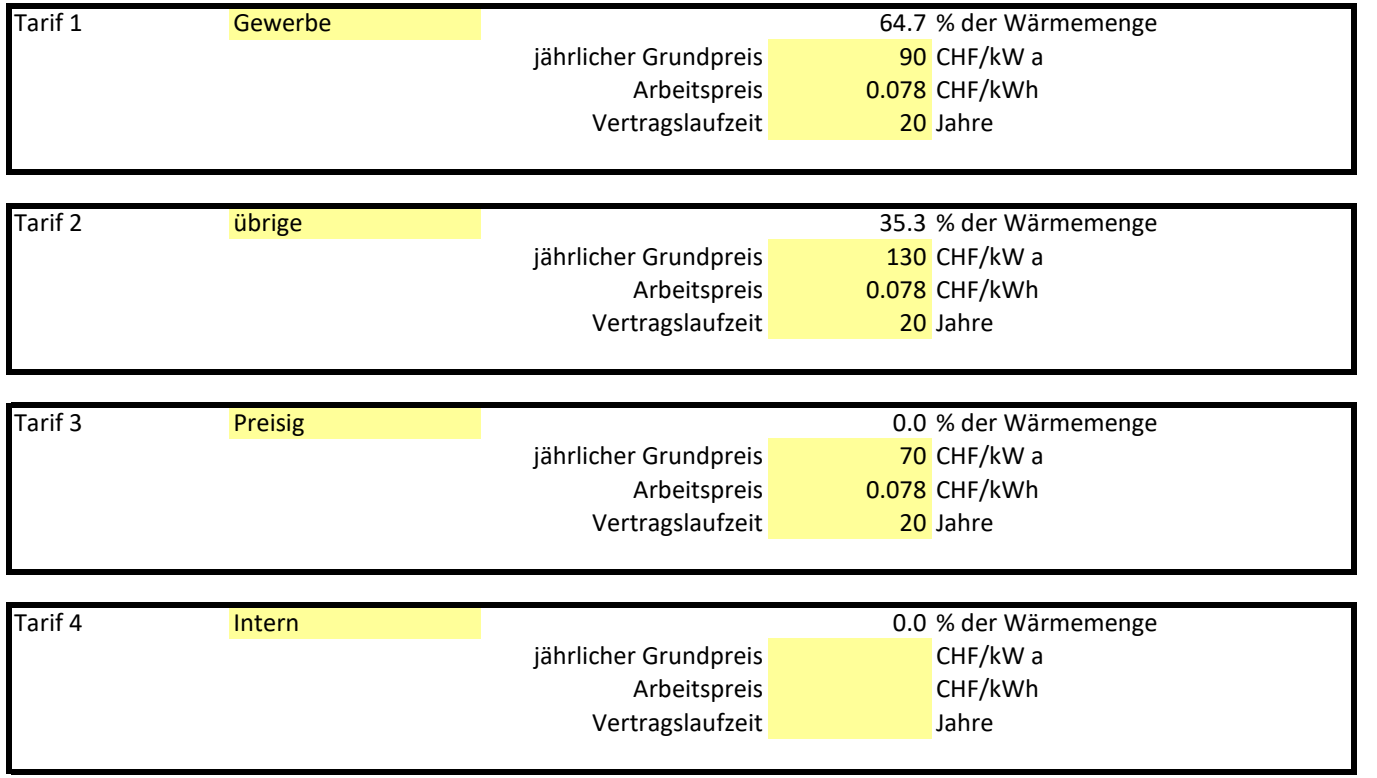

Erfasst von: Andreas Keel, 14.02.2020

**8494 Bauma**

200214\_Wirtschaftlichkeitsrechnung\_V10\_ZKB 9 / 30 17.02.2020

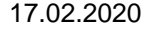

## **QM Holzheizwerke - Wirtschaftlichkeitsmodell - Eingabe Verbraucher**

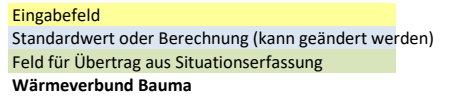

#### **8494 Bauma**

Erfasst von: Andreas Keel, 14.02.2020

### **Eingaben Verbraucher**

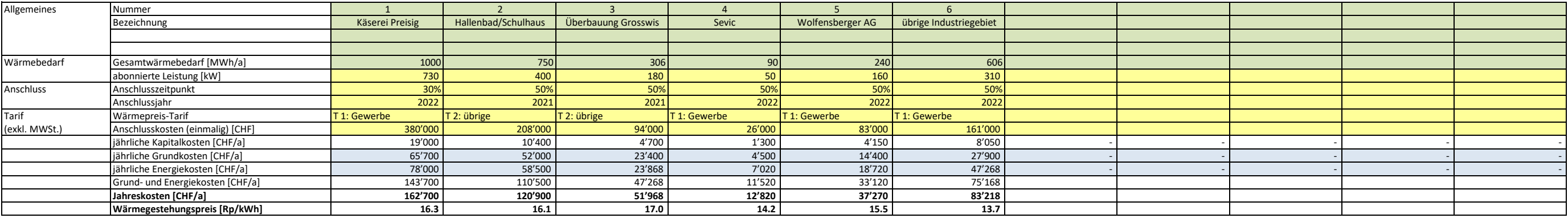

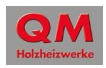

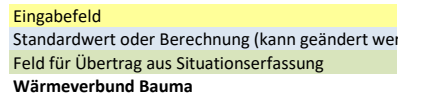

#### **8494 Bauma**

Erfasst von: Andreas Keel, 14.02.2020

### **Eingaben Verbraucher**

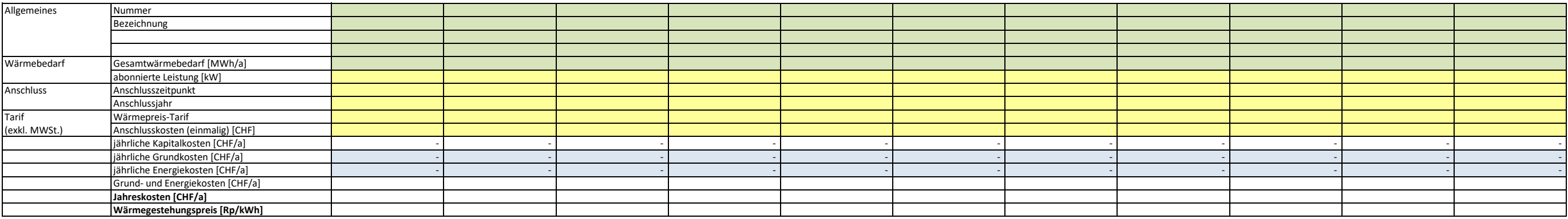

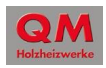

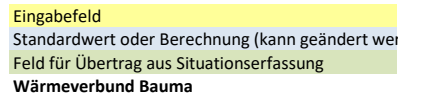

#### **8494 Bauma**

Erfasst von: Andreas Keel, 14.02.2020

### **Eingaben Verbraucher**

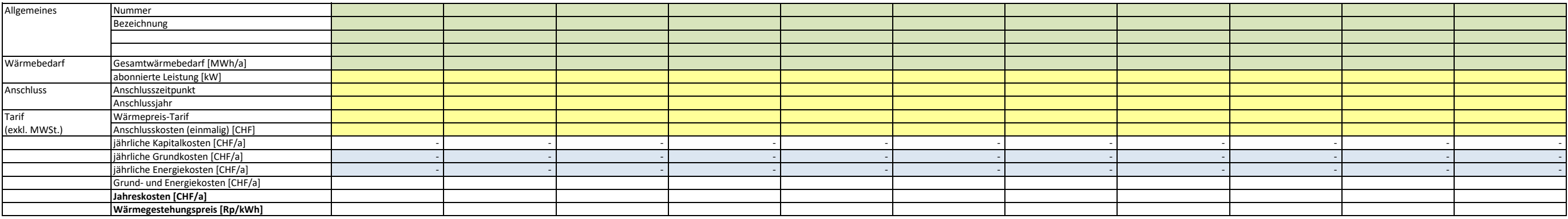

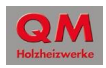

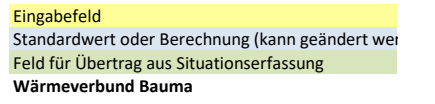

#### **8494 Bauma**

Erfasst von: Andreas Keel, 14.02.2020

### **Eingaben Verbraucher**

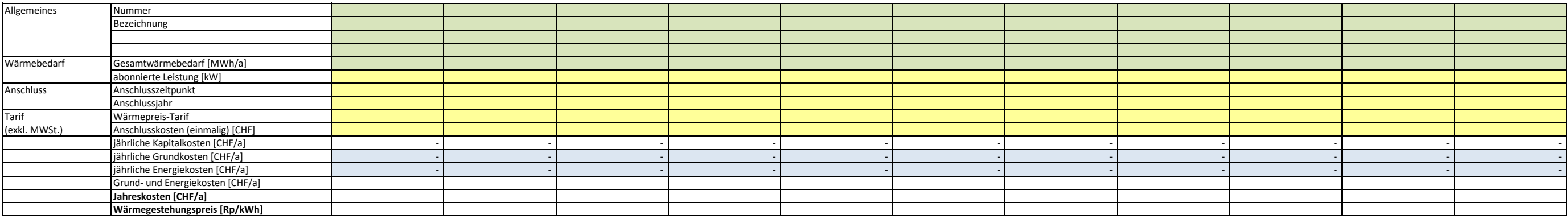

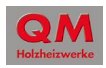

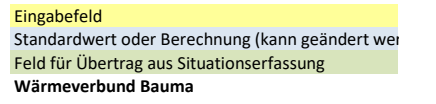

#### **8494 Bauma**

Erfasst von: Andreas Keel, 14.02.2020

### **Eingaben Verbraucher**

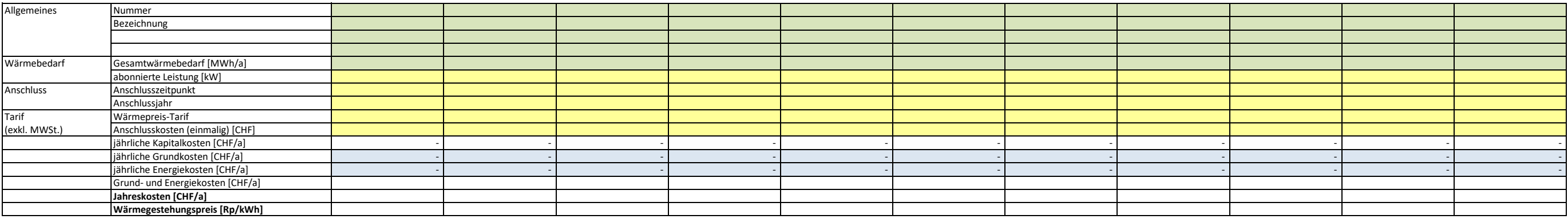

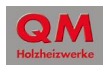

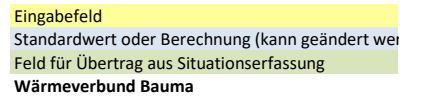

#### **8494 Bauma**

Erfasst von: Andreas Keel, 14.02.2020

### **Eingaben Verbraucher**

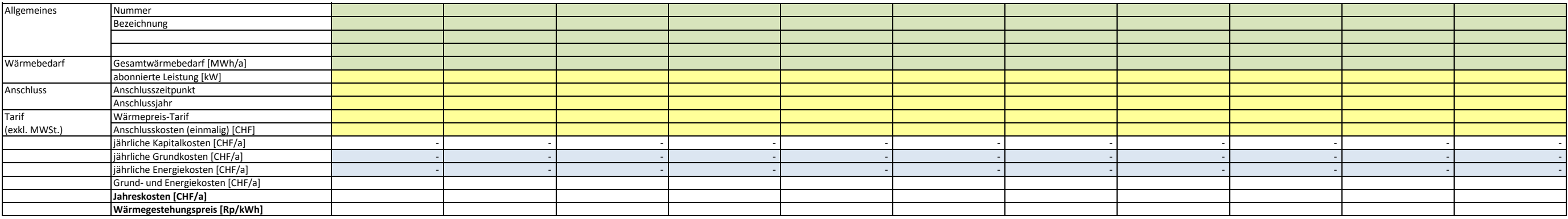

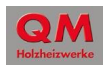

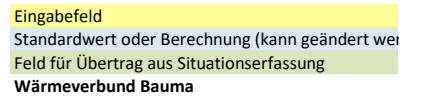

#### **8494 Bauma**

Erfasst von: Andreas Keel, 14.02.2020

### **Eingaben Verbraucher**

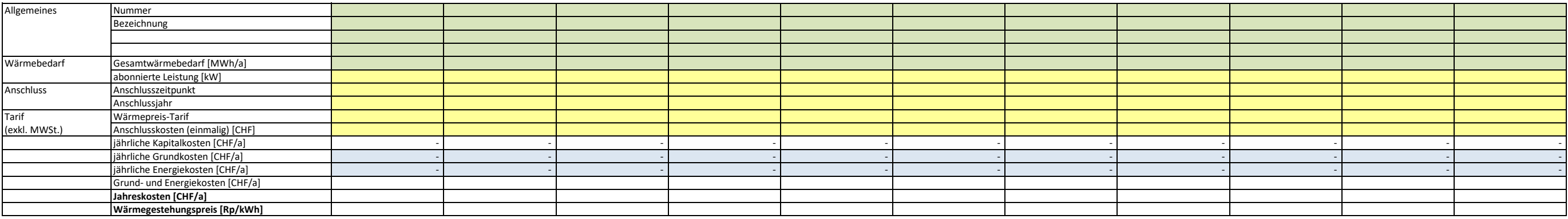

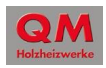

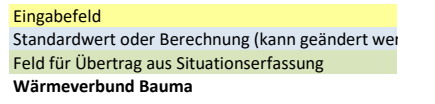

#### **8494 Bauma**

Erfasst von: Andreas Keel, 14.02.2020

### **Eingaben Verbraucher**

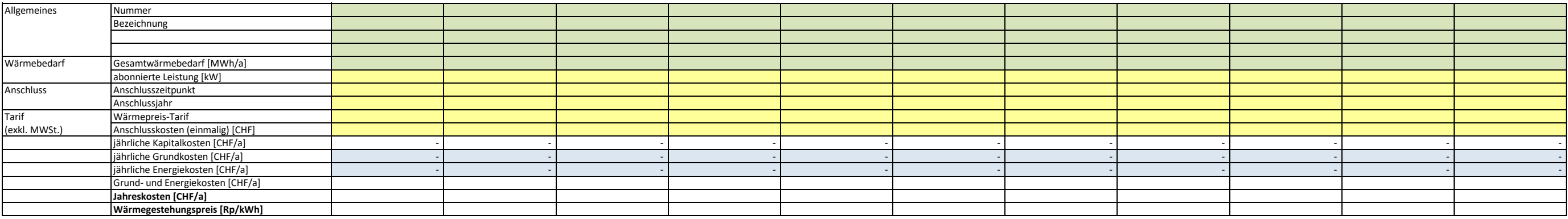

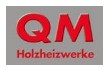

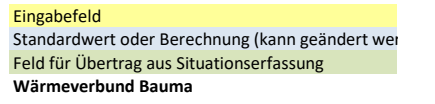

#### **8494 Bauma**

Erfasst von: Andreas Keel, 14.02.2020

### **Eingaben Verbraucher**

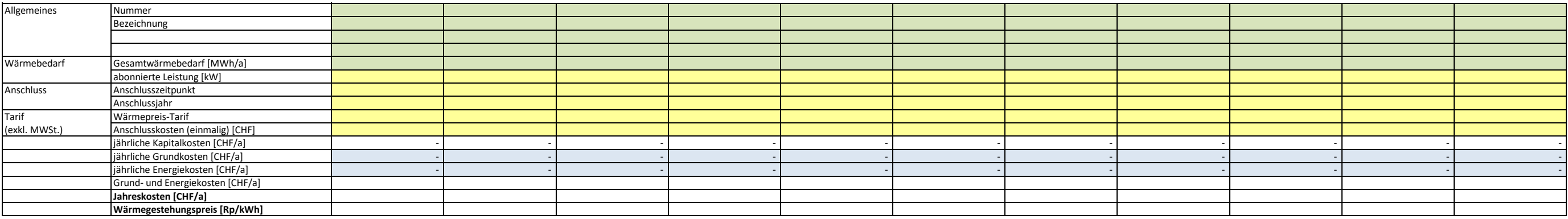

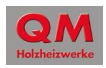

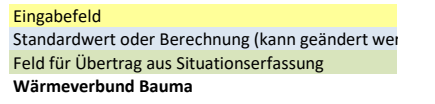

#### **8494 Bauma**

Erfasst von: Andreas Keel, 14.02.2020

### **Eingaben Verbraucher**

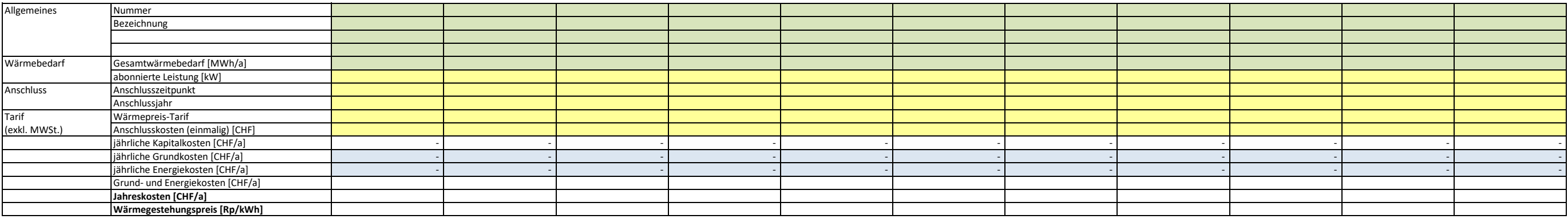

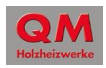

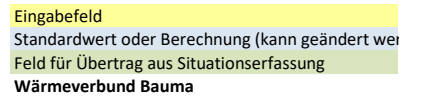

#### **8494 Bauma**

Erfasst von: Andreas Keel, 14.02.2020

### **Eingaben Verbraucher**

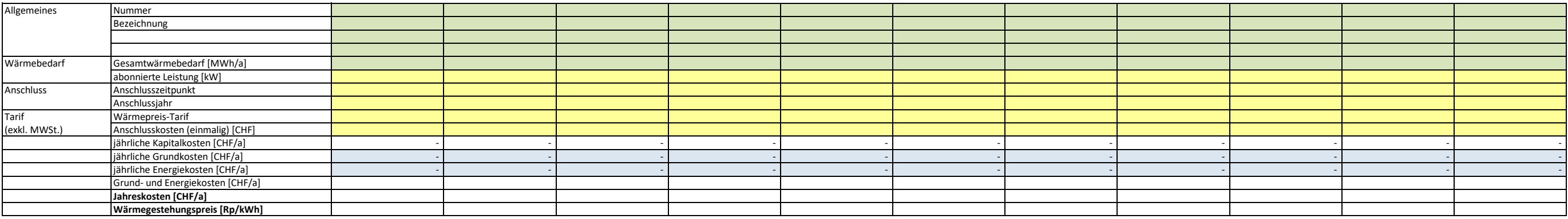

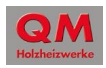

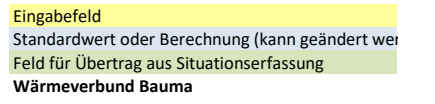

#### **8494 Bauma**

Erfasst von: Andreas Keel, 14.02.2020

### **Eingaben Verbraucher**

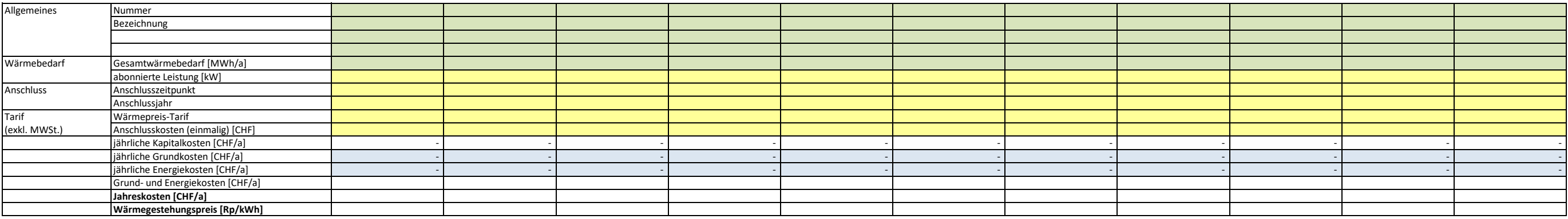

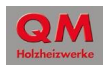

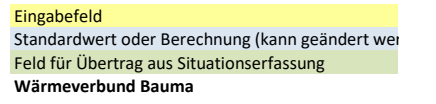

#### **8494 Bauma**

Erfasst von: Andreas Keel, 14.02.2020

### **Eingaben Verbraucher**

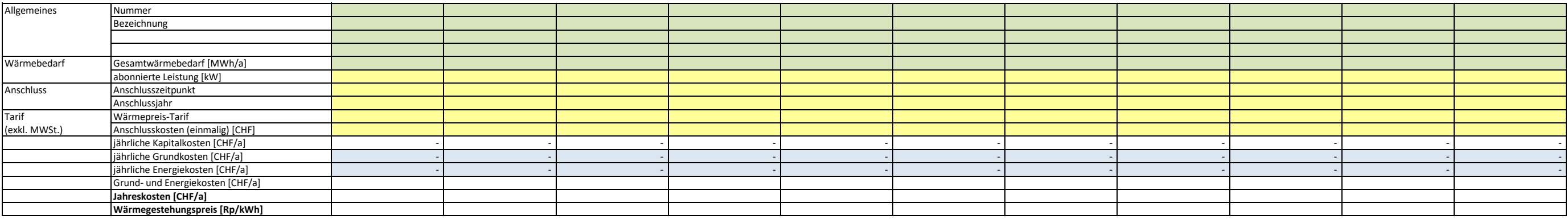

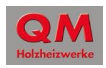

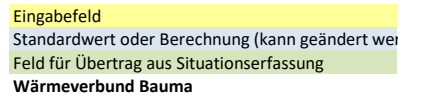

#### **8494 Bauma**

Erfasst von: Andreas Keel, 14.02.2020

### **Eingaben Verbraucher**

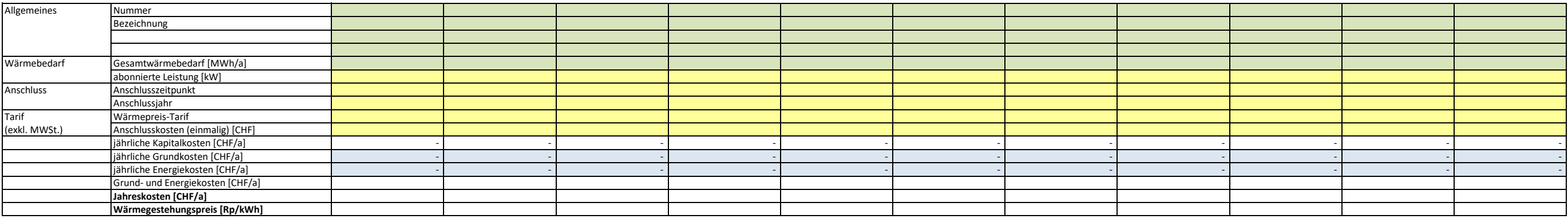

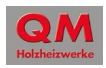

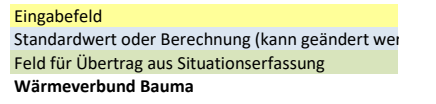

#### **8494 Bauma**

Erfasst von: Andreas Keel, 14.02.2020

### **Eingaben Verbraucher**

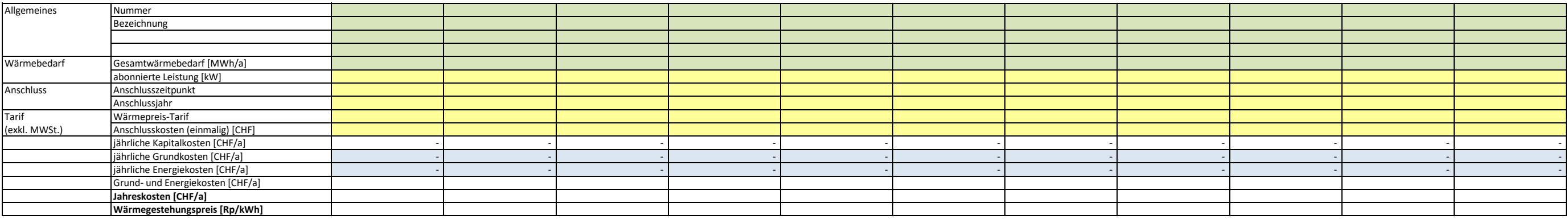

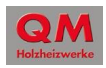

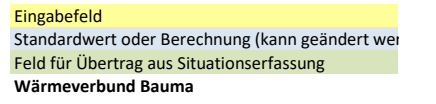

#### **8494 Bauma**

Erfasst von: Andreas Keel, 14.02.2020

### **Eingaben Verbraucher**

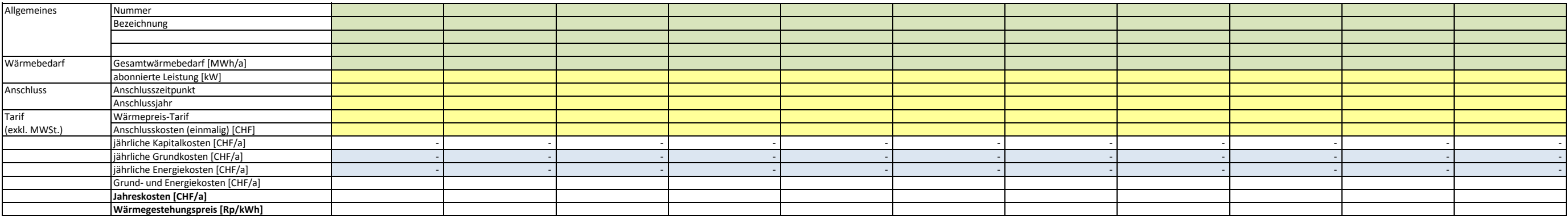

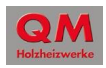

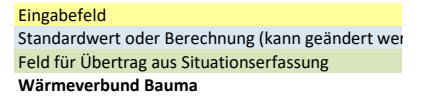

#### **8494 Bauma**

Erfasst von: Andreas Keel, 14.02.2020

### **Eingaben Verbraucher**

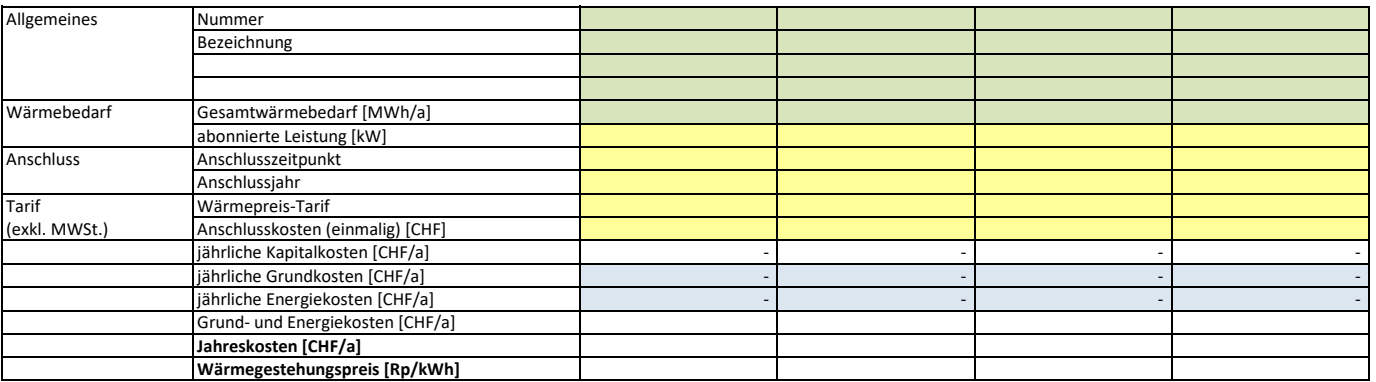

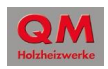

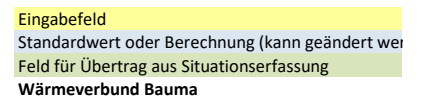

#### **8494 Bauma**

Erfasst von: Andreas Keel, 14.02.2020

### **Eingaben Verbraucher**

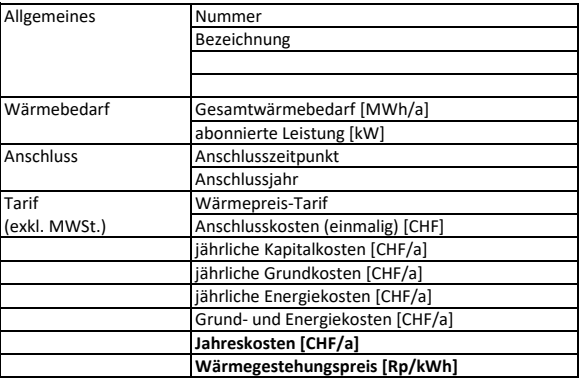

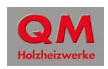

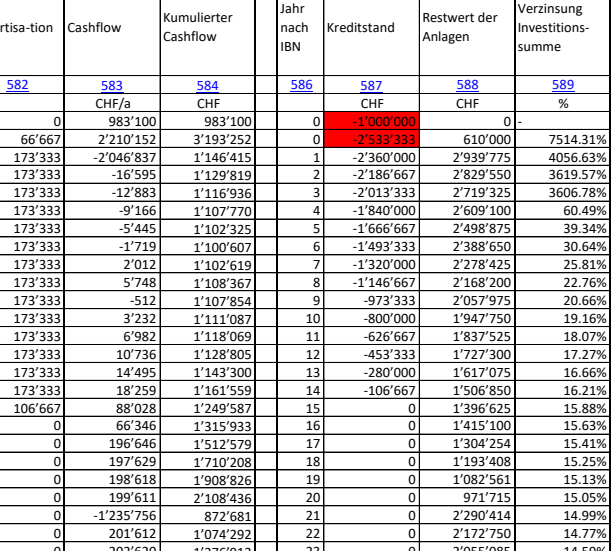

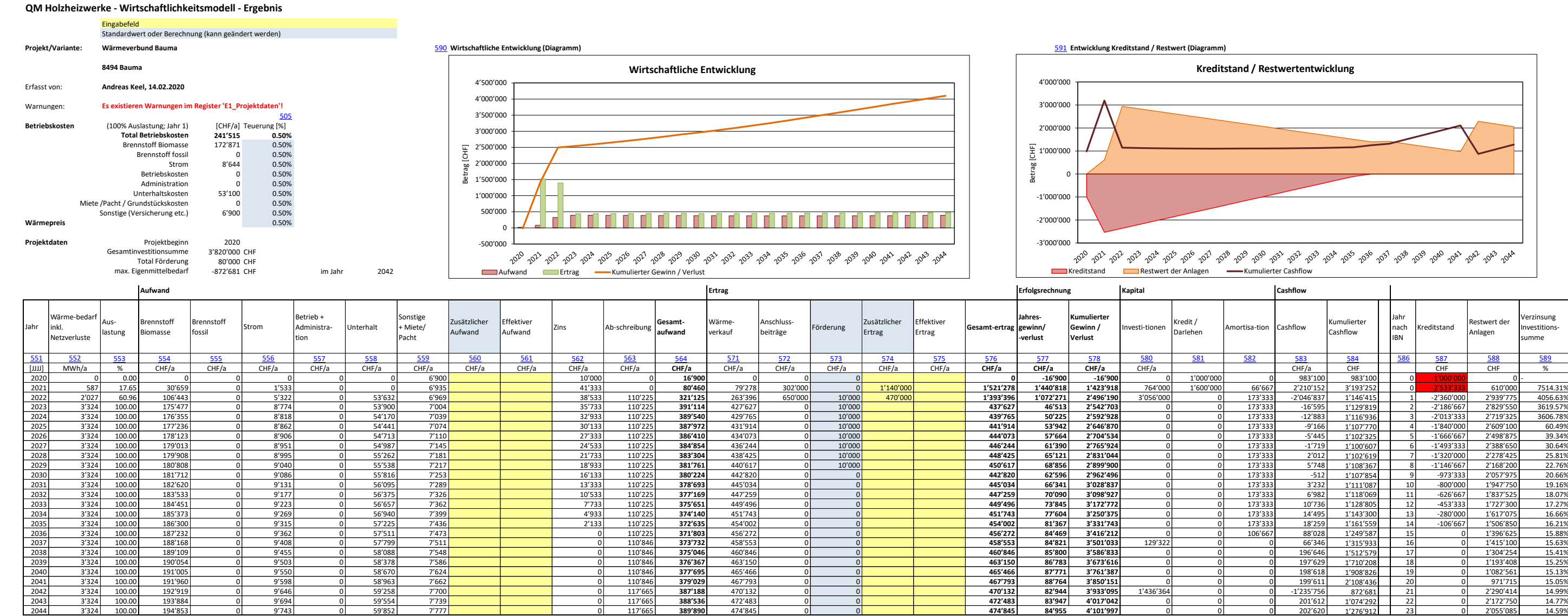

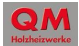

## **QM Holzheizwerke - Wirtschaftlichkeitsmodell - Ergebnisse QM Holzheizwerke - Wirtschaftlichkeitsmodell - Ergebnisse**

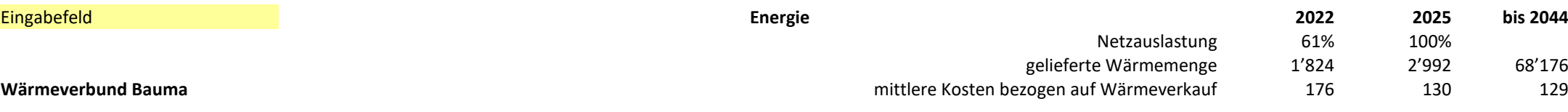

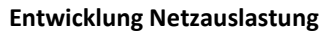

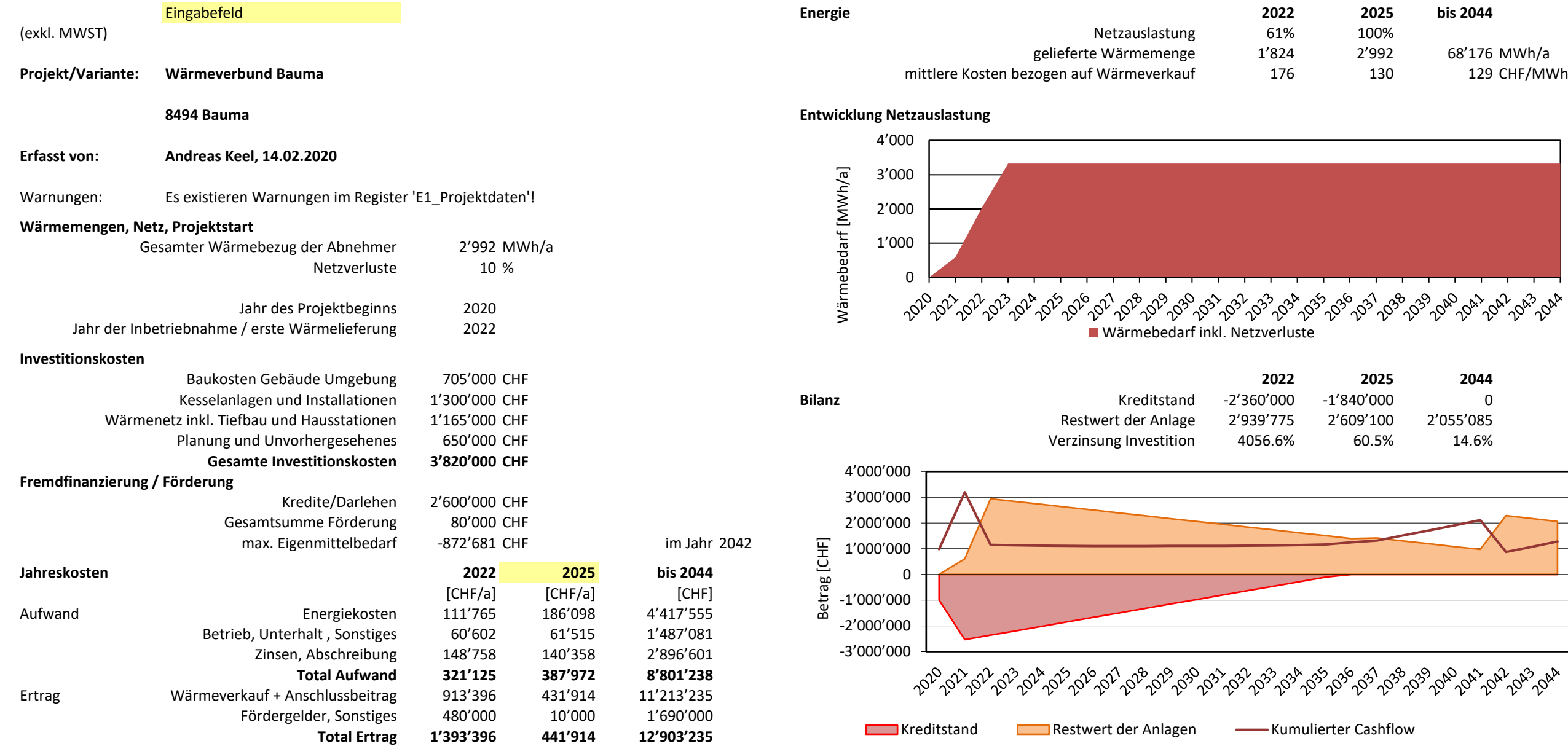

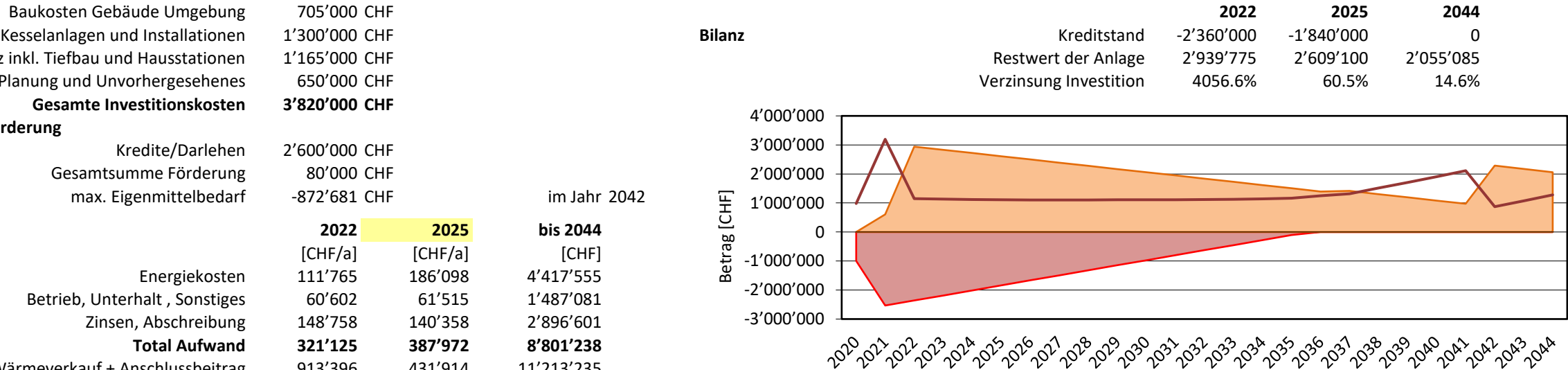

**Bemerkungen**

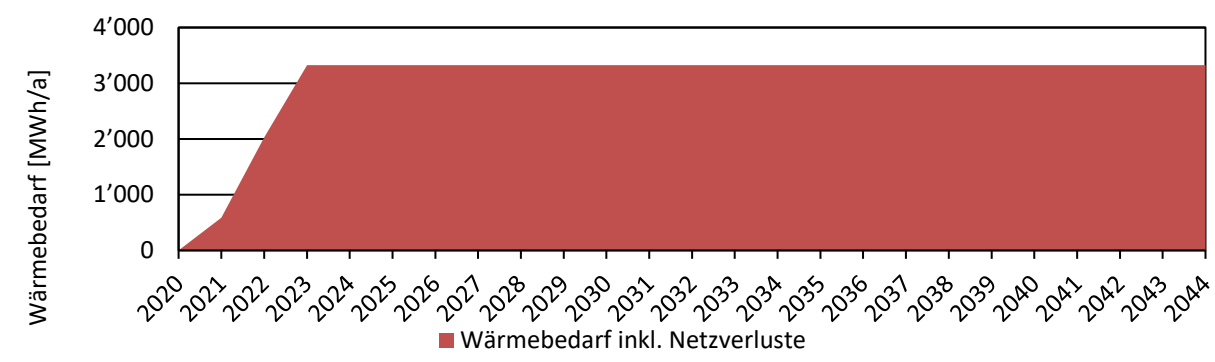

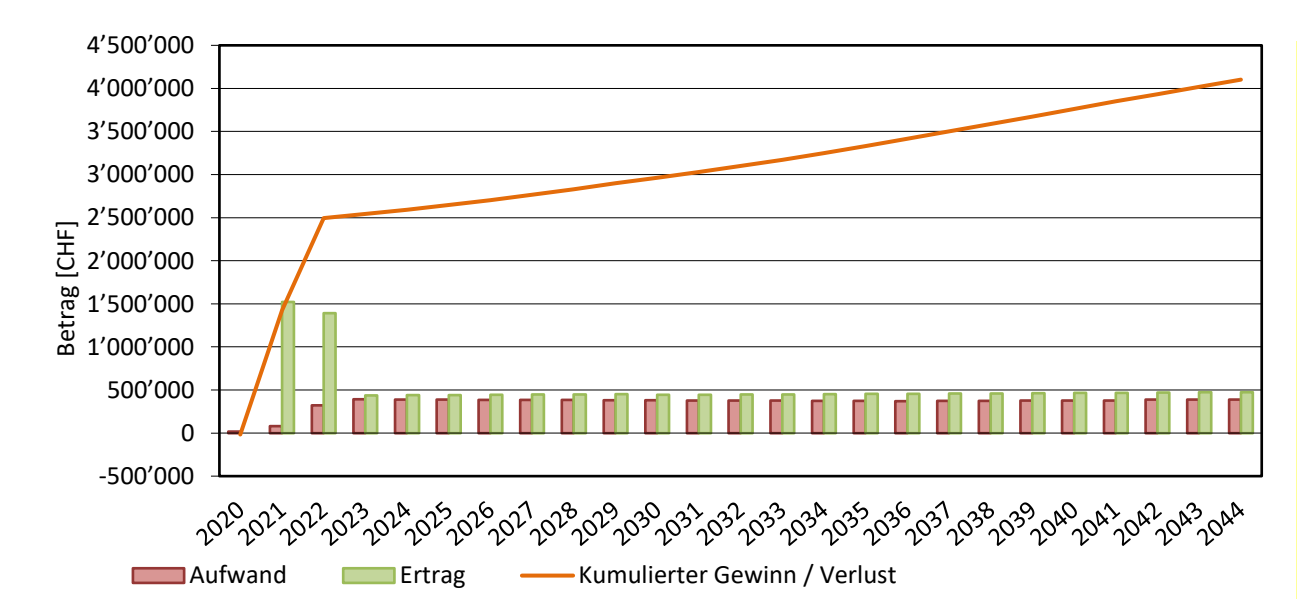

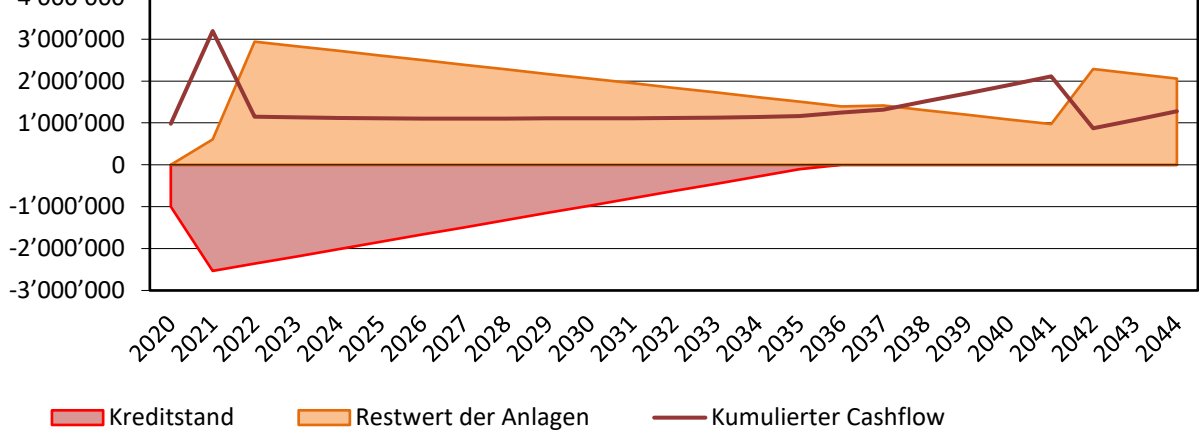

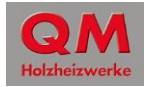

68'176 MWh/a

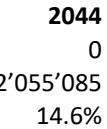

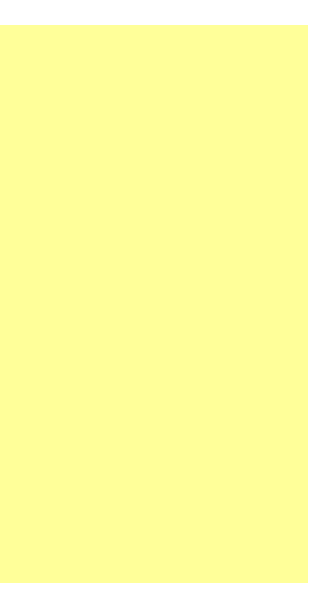

## 900 **QM Holzheizwerke - Zusammenstellung für KliK-Tool "Nachweis der Zusätzlichkeit von Fernwärmeprojekten"**

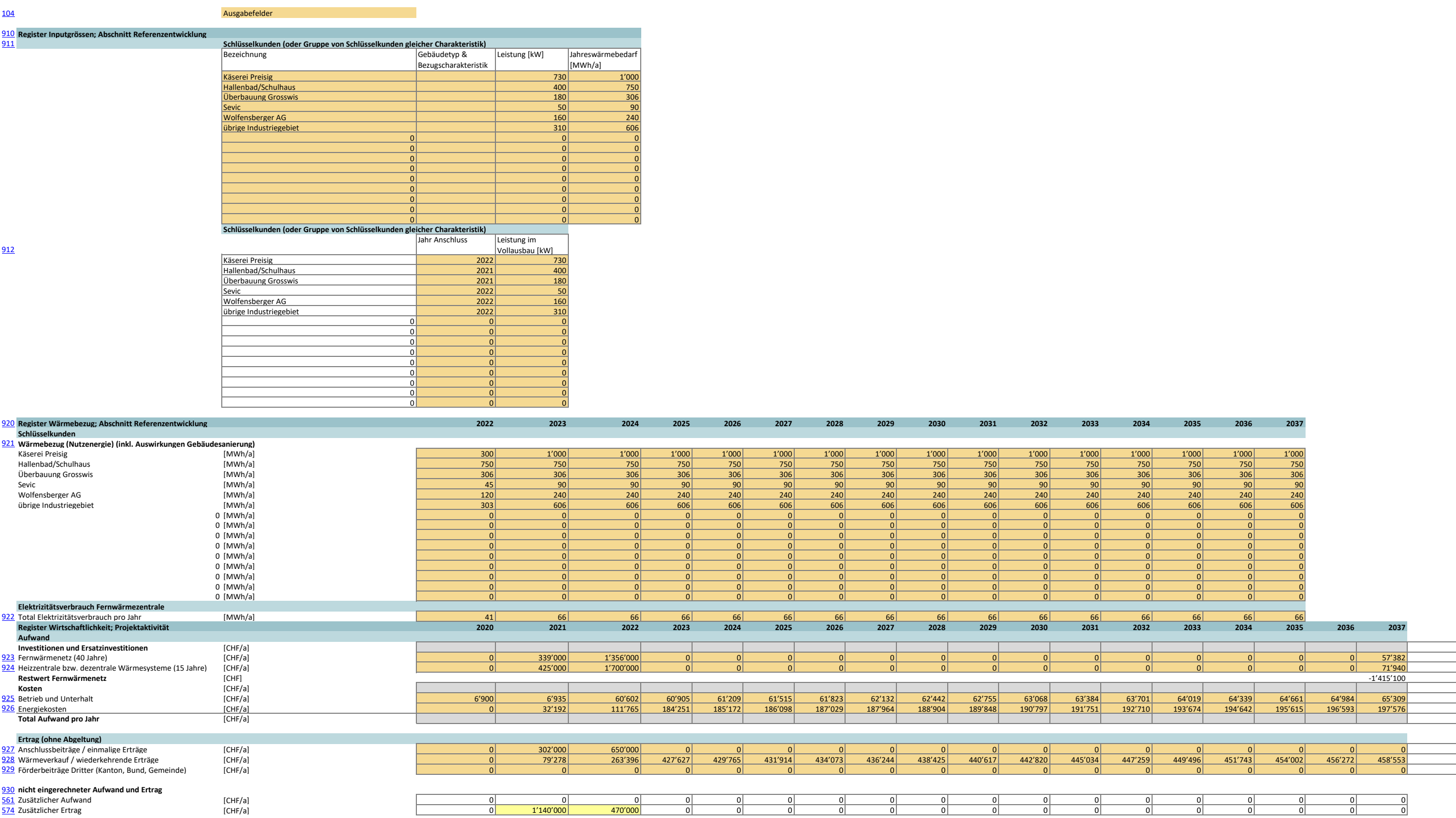

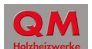